**/Users/implicit/Desktop/Source Code/2001.11.15/beads/f…/main/fanout.c Page 1/11** Saved: 11/9/01, 6:51:14 PM

```
1 /*++++++++++++++++++++++++++++++++++++++++++++++++++++++++++++++++++++++++
... ++++++
\overline{2}3 Copyright (c) 2001 BeComm Corporation¬
\overline{4}5 Filename:
6 ¬
7 fanout.c
8 ¬
9 Group Name:
10 ¬
11 todo
12 ¬
13 Group Overview:
14
15 Input variables:
16
17 Fanout/Count : int specifies the number of output paths.
18 if not set uses length of Fanout/KeyList
19 \parallel20 Fanout/KeyList : array specifies a list of values to be used as keys
21 if not set no keys will be set.
22 \parallel23 Fanout/KeyName : string specifies the path context name to set the key
\blacksquare at.
24 and 24 If not set, defaults to "Fanout/Key"
25 ¬
26 Output variables:
27 ¬
28 Fanout/Index : int 0-based index of path
29 ¬
30 Fanout/Key
31 or value of
32 Fanout/KeyName : object from Fanout/KeyList array
33 ¬
34 Caller must set at least one of Fanout/Count and Fanout/KeyList.
35 ¬
36 | Owner:
37 ¬
38 Guy Carpenter (guyc) 28-Sep-2001
39 ¬
40 --------------------------------------------------------------------------
   … ---*/¬
41 ¬
          COC DEDUC ZONE " /beads/fanout"
    Page 1 of 11 Implicit Exhibit 2085
```
Find authenticated court documents without watermarks at **docketalarm.com**.

M

**/Users/implicit/Desktop/Source Code/2001.11.15/beads/f…/main/fanout.c Page 2/11 Saved: 11/9/01, 6:51:14 PM Printed for: Implicit**

```
43 ¬
44 #include <sosstrings.h>¬
45 #include <sosmultimedia.h>
46
47 SOS SOURCE VERSION (
48 "$Id: fanout.c,v 1.4 2001/11/10 00:51:14 guyc Exp $"¬
49 );
50 ¬
51 /*++++++++++++++++++++++++++++++++++++++++++++++++++++++++++++++++++++++++
... ++++++
52 Named Constants¬
53 --------------------------------------------------------------------------
\| - - - \times/54 ¬
55 /*56 * Name of bead
57 \, \times/
58 \, \text{static const char } B \text{EAD}_1 \text{NAME} = "fanout";
59 \, \text{static} const char INPUT COUNT[] = "Fanout/Count";
60 static const char INPUT KEYARRAY[] = "Fanout/KeyList";
61 static const char INPUT KEYNAME[] = "Fanout/KeyName";
62 static const char OUTPUT INDEX[] = "Fanout/Index";
63 static const char DEFAULT KEYNAME[] = "Fanout/Key";
64 ¬
65 /*++++++++++++++++++++++++++++++++++++++++++++++++++++++++++++++++++++++++
  … +++++¬
66 Structs
67 --------------------------------------------------------------------------
… |---*/68 ¬
69 typedef struct \{70 SOS UINT32 PathCount;
71 SOS PATH ** PathList;
72 } FANOUT_CONTEXT;
73 ¬
74 /*++++++++++++++++++++++++++++++++++++++++++++++++++++++++++++++++++++++++
... + + + + + +
75 Context Stuff
76 --------------------------------------------------------------------------
   … ---*/¬
77 ¬
78 static
79 void
80 FanOut ContextDestroy(
         \mathsf{M}\mathsf{M}\mathsf{H}\mathsf{T}\mathsf{T}\mathsf{M}\mathsf{M}\mathsf{T}\mathsf{T}\mathsf{M}\mathsf{M}Page 2 of 11 Implicit Exhibit 2085
```
Find authenticated court documents without watermarks at **docketalarm.com**.

Δ

M

### **/Users/implicit/Desktop/Source Code/2001.11.15/beads/f…/main/fanout.c Page 3/11 Saved: 11/9/01, 6:51:14 PM Printed for: Implicit**

```
82)
83 \vert \{84 SOS DEBUGOUT FUNC TRACE("FanOut ContextDestroy\n");
85 ¬
\left| \right| if (Context) {
87 if (Context->PathList) {
88 88 SOS UINT32 i;
89 \parallel for (i=0;i<Context->PathCount;i++) {
90 SOS_Path_Destroy(Context->PathList[i]);
91 \parallel }
92 SOS Mem Free(Context->PathList);
93 \parallel }
94 SOS Mem Free(Context);
95 }
96 \parallel }
97 ¬
98 static
99 FANOUT CONTEXT *100 FanOut_ContextCreate(¬
101 void
102)
103 (104 FANOUT_CONTEXT *context;
105
106 SOS_DEBUGOUT_FUNC_TRACE("FanOut_ContextCreate\n");
107
108 context = SOS Mem Alloc(sizeof(*context));
109 | if (context) {
110 SOS_memset(context, 0, sizeof(*context));
111 }
112
113 return context;
114 }
115 ¬
116 static
117 SOS STATUS
118 FanOut_ContextInit(¬
119 FANOUT CONTEXT * Context,
120 SOS PATH * ParentPath,
121 SOS UINT32 PathCount,
122 SOS_IARRAY * KeyArray,
123 const char * KeyName
124)
125 \left\{ \right.126 SOS_STATUS status = SOS_Success;¬
```
Find authenticated court documents without watermarks at **docketalarm.com**. M

**Page 3 of 11 Implicit Exhibit 2085** 

ĸ

### **/Users/implicit/Desktop/Source Code/2001.11.15/beads/f…/main/fanout.c Page 4/11 Saved: 11/9/01, 6:51:14 PM Printed for: Implicit**

```
127 SOS UINT32 i;
128 ¬
129 Context->PathCount = PathCount;
130 Context->PathList = SOS_Mem_Alloc(sizeof(SOS_PATH*)*PathCount);
131
132 if (Context->PathList) {
133 SOS_memset(Context->PathList, 0, sizeof(SOS_PATH*)*PathCount);
134 \parallel for (i=0;i<PathCount && SOS_SUCCEEDED(status);i++) {
135 || Context->PathList[i]=SOS_Path_Create(ParentPath);
136 if (Context->PathList[i]) {
137 ¬
138 \parallel SOS REGOBJECT *indexObject = SOS_UInt32_Create(i);
139 SOS REGOBJECT *key;
140
141 if (indexObject) {
142 || SOS Path AttributeSet(
143 and the context->PathList[i],
144 OUTPUT_INDEX,¬
145 and the state of the state of the state \frac{1}{100} index Object
\begin{array}{c|c|c|c} \hline 146 & \text{ } \end{array}147 || SOS RegObject Release(indexObject);
\left| \begin{array}{ccc} 148 \end{array} \right|149 \parallel150 if (KeyArray && 
 \mathbb{Z} SOS_SUCCEEDED(KeyArray->Get(KeyArray,i,&key))) {
151 SOS Path AttributeSet(
152 Context->PathList[i],
\mathsf{153} KeyName,
\vert 154 key
\ket{155} );
156 || SOS RegObject Release(key);
\overline{\mathbf{157}} }
158 b a b else {
159 status = SOS_{\text{r}} status = SOS_{\text{r}}\begin{array}{c|c}\n 160 & \rightarrow \end{array}161 }
162 } else {
163 \parallel /* no pathlist */
164 status = SOS_Error;
165 }
166
167 return status;
168 \ddagger169
170 <mark>static</mark>
```
Find authenticated court documents without watermarks at **docketalarm.com**.

**Page 4 of 11 Implicit Exhibit 2085** 

-M

 $171$  $SOS$  STATUS 172 FanOut MessageSend( 173 FANOUT CONTEXT  $*$  Context, 174 SOS MESSAGE  $*$  Message  $175$ )  $176$   $\vert \{$ 177 SOS\_STATUS status = SOS\_Success; 178  $179$  if (Context->PathList) { 180 SOS UINT32 i; 181  $\parallel$  for (i=0;i<Context->PathCount && SOS SUCCEEDED(status);i++) { 182 SOS MESSAGE \*copy; 183 SOS Message HeadMessageCopyFrom(Message,SOS UINT32 MAX,  $\mathbb{L}$   $\delta$ copy); 184 status = SOS\_Path\_MessageSend(Context->PathList[i], copy);  $185$  }  $186$  } else {  $187$  status = SOS\_Error;  $188$  } 189 return status;  $190$   $\}$ 191 192 /\*++++++++++++++++++++++++++++++++++++++++++++++++++++++++++++++++++++++++  $...$  ++++++ 193 ¬ 194 ++++++++++++++++++++++++++++++++++++++++++++++++++++++++++++++++++++++++++  $\mathbf{m}$  ++++ $\mathbf{*}$ 195 ¬  $196$  static  $197$  $SOS$  STATUS 198 FanOut\_KeyCreate(¬ 199 SOS PATH  $*Path$ , 200 SOS\_MESSAGE \*Message  $201$ )  $202$  {  $203$  SOS STATUS status = SOS Success; 204 static SOS\_UINT32 s\_UniqueId =  $\theta$ ; 205 SOS REGOBJECT\* uniqueSessionKey; 206 207 SOS DEBUGOUT FUNC TRACE("FanOut KeyCreate\n"); 208  $209$  uniqueSessionKey = SOS\_UInt32\_Create(s\_UniqueId++); 210 SOS\_Path\_SessionKeySet(Path, uniqueSessionKey); 211 SOS\_RegObject\_Release(uniqueSessionKey); 212 ¬

**Page 5 of 11 Implicit Exhibit 2085** 

R

-M

# **DOCKET**

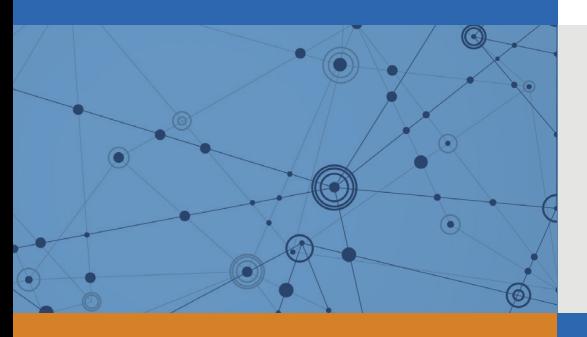

## Explore Litigation Insights

Docket Alarm provides insights to develop a more informed litigation strategy and the peace of mind of knowing you're on top of things.

## **Real-Time Litigation Alerts**

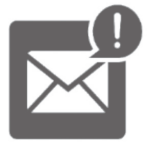

Keep your litigation team up-to-date with **real-time alerts** and advanced team management tools built for the enterprise, all while greatly reducing PACER spend.

Our comprehensive service means we can handle Federal, State, and Administrative courts across the country.

## **Advanced Docket Research**

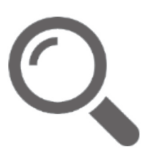

With over 230 million records, Docket Alarm's cloud-native docket research platform finds what other services can't. Coverage includes Federal, State, plus PTAB, TTAB, ITC and NLRB decisions, all in one place.

Identify arguments that have been successful in the past with full text, pinpoint searching. Link to case law cited within any court document via Fastcase.

## **Analytics At Your Fingertips**

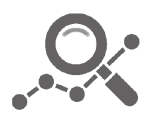

Learn what happened the last time a particular judge, opposing counsel or company faced cases similar to yours.

Advanced out-of-the-box PTAB and TTAB analytics are always at your fingertips.

## **API**

Docket Alarm offers a powerful API (application programming interface) to developers that want to integrate case filings into their apps.

#### **LAW FIRMS**

Build custom dashboards for your attorneys and clients with live data direct from the court.

Automate many repetitive legal tasks like conflict checks, document management, and marketing.

#### **FINANCIAL INSTITUTIONS**

Litigation and bankruptcy checks for companies and debtors.

### **E-DISCOVERY AND LEGAL VENDORS**

Sync your system to PACER to automate legal marketing.

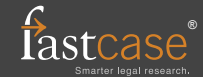